# **Департамент образования Вологодской области бюджетное профессиональное образовательное учреждение Вологодской области «ВОЛОГОДСКИЙ СТРОИТЕЛЬНЫЙ КОЛЛЕДЖ»**

#### РАССМОТРЕН

на заседании предметной цикловой комиссии общепрофессиональных, специальных дисциплин и дипломного проектирования по специальностям СиЭЗиС, МиЭВСТУКВиВ, СДиКХ Председатель ПЦК Богданова А.В. Протокол № 11 от «13» июня 2017 г.

#### УТВЕРЖДЕНО

приказом директора БПОУ ВО «Вологодский строительный колледж» № 255–УД от 20 июня 2017 г.

# **КОМПЛЕКТ КОНТРОЛЬНО-ОЦЕНОЧНЫХ СРЕДСТВ**

## **по МДК.01.02. Методы и средства проектирования информационных систем**

### **ПМ.01. Эксплуатация и модификация информационных систем**

специальности

09.02.04 Информационные системы (по отраслям)

**Разработчики:** Норинова Светлана Викторовна, преподаватель

# **СОДЕРЖАНИЕ**

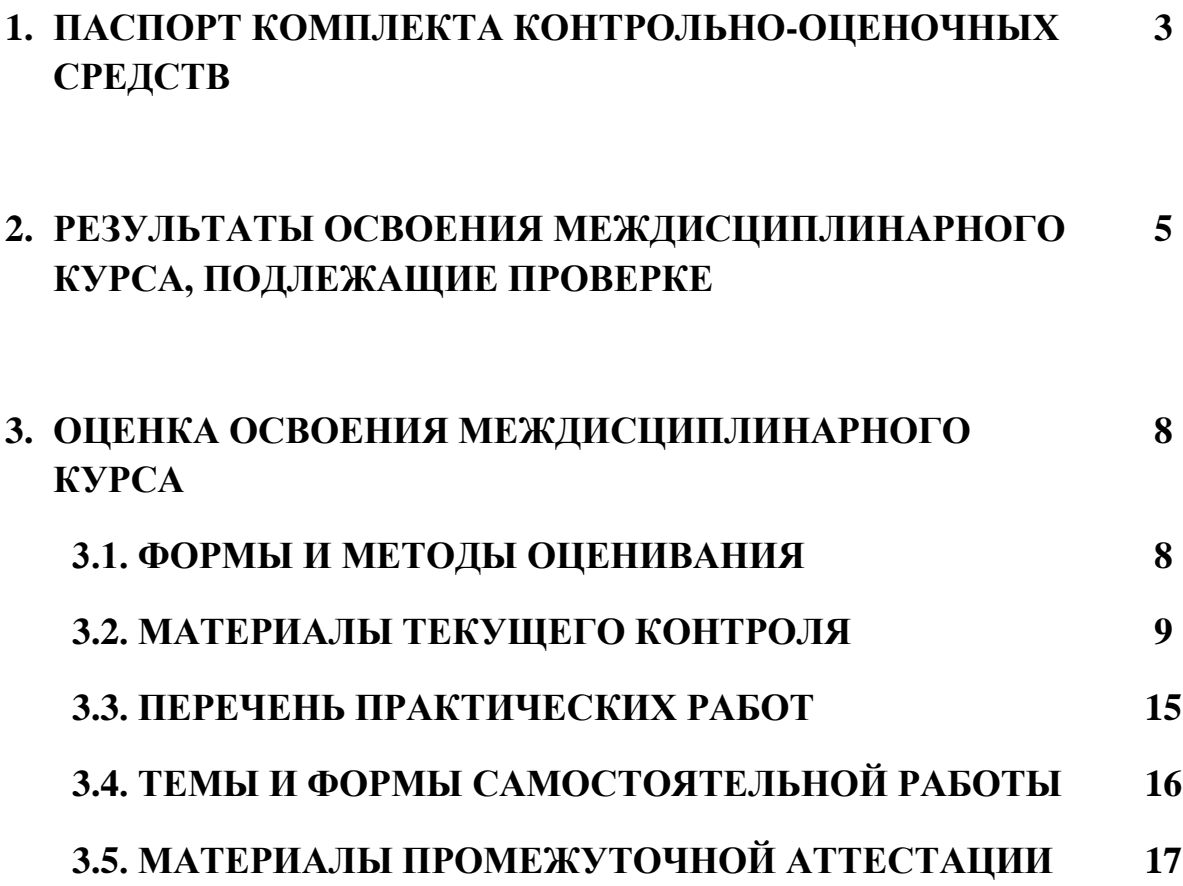

# **1. ПАСПОРТ КОМПЛЕКТА КОНТРОЛЬНО-ОЦЕНОЧНЫХ СРЕДСТВ**

Комплект контрольно-оценочных средств (далее - КОС) по МДК.01.02. Методы и средства проектирования информационных систем предназначен для контроля и оценки образовательных достижений обучающихся, освоивших программу междисциплинарного курса, и выявляет готовность обучающегося к выполнению вида профессиональной деятельности **Эксплуатация и модификация информационных систем** и составляющих его профессиональных компетенций, а также общие компетенции, формирующиеся в процессе освоения ОПОП в целом.

КОС включают контрольные материалы для проведения текущего контроля и промежуточной аттестации.

Формой аттестации по междисциплинарному курсу является дифференцированный зачет. Итогом дифференцированного зачета является результат в виде оценки «отлично», «хорошо» и «удовлетворительно».

Форма проведения дифференцированного зачета: выполнение тестового задания.

КОС разработан на основании положений:

- основной профессиональной образовательной программы по специальности СПО **09.02.04** Информационные системы (по отраслям)
- программы профессионального модуля ПМ.01 Эксплуатация и модификация информационных систем

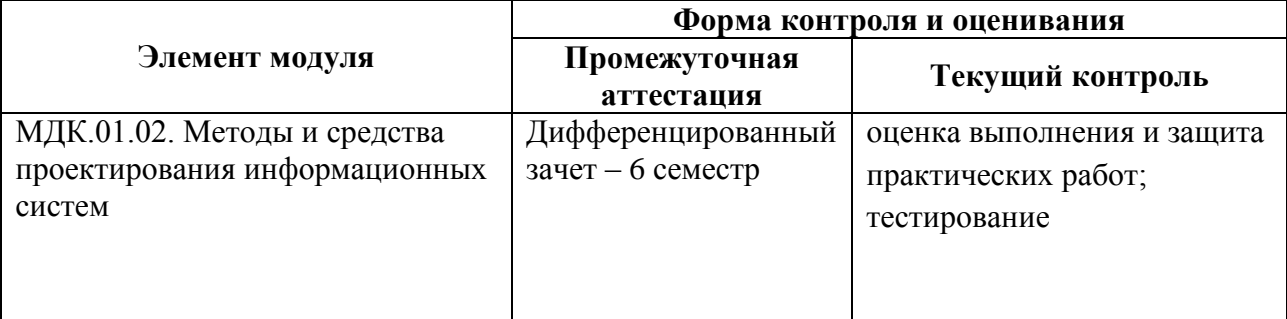

### **Формы контроля и оценивания**

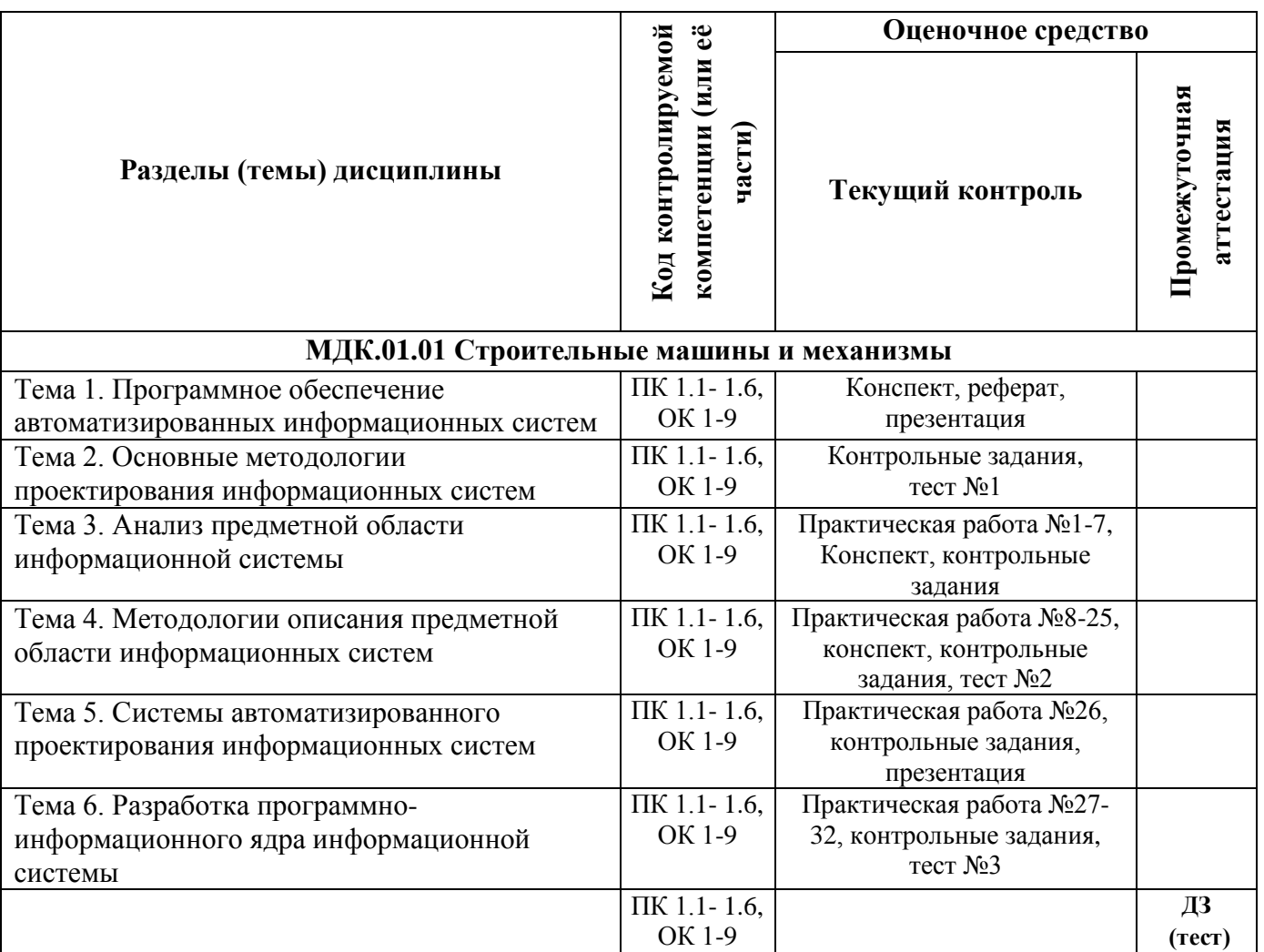

# **2. РЕЗУЛЬТАТЫ ОСВОЕНИЯ МЕЖДИСЦИПЛИНАРНОГО КУРСА, ПОДЛЕЖАЩИЕ ПРОВЕРКЕ**

**Контроль и оценка** результатов освоения междисциплинарного курса осуществляется преподавателем в процессе проведения практических занятий, тестирования, а также выполнения обучающимися индивидуальных заданий.

В результате промежуточной аттестации по междисциплинарному курсу осуществляется комплексная проверка следующих профессиональных и общих компетенций:

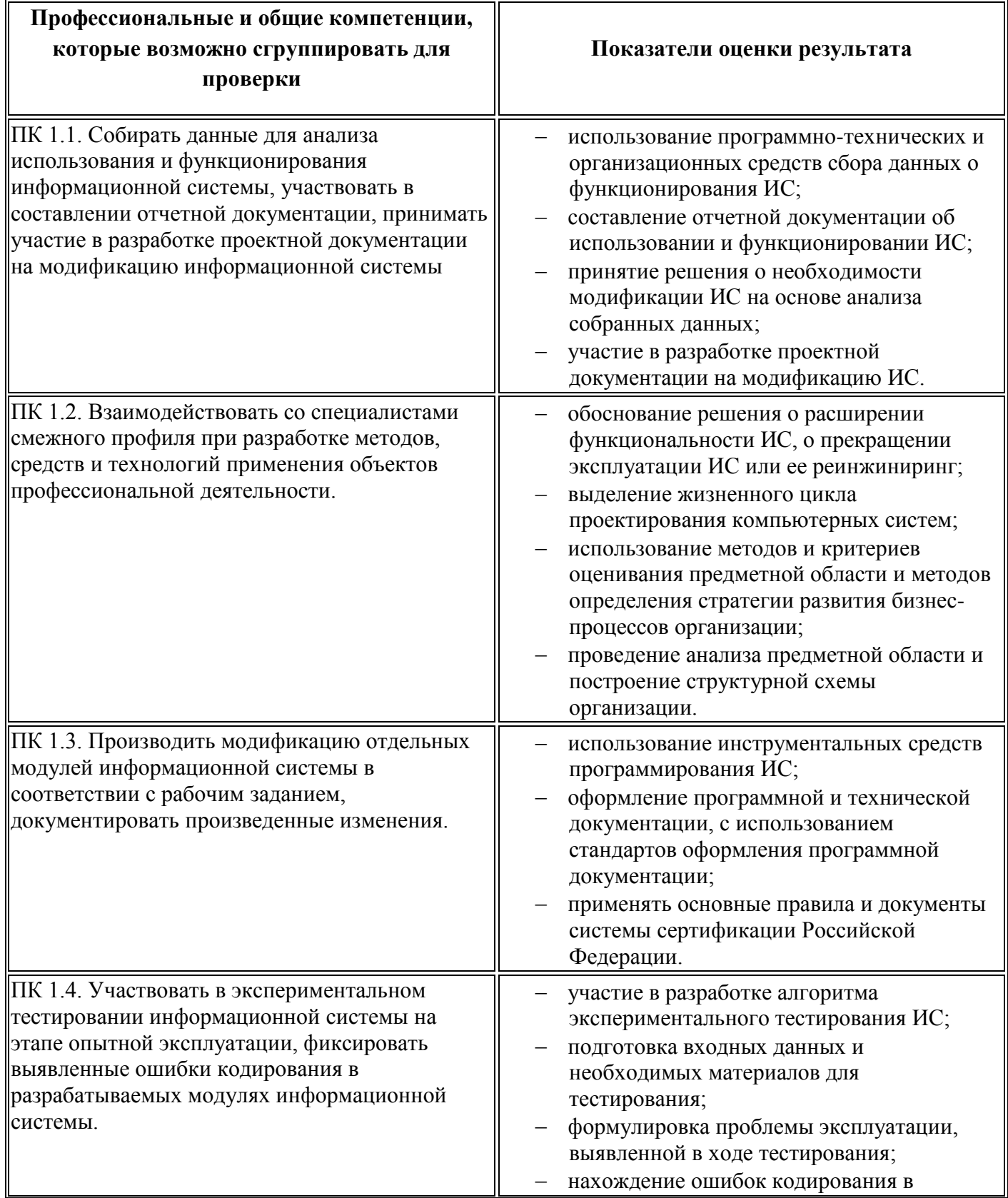

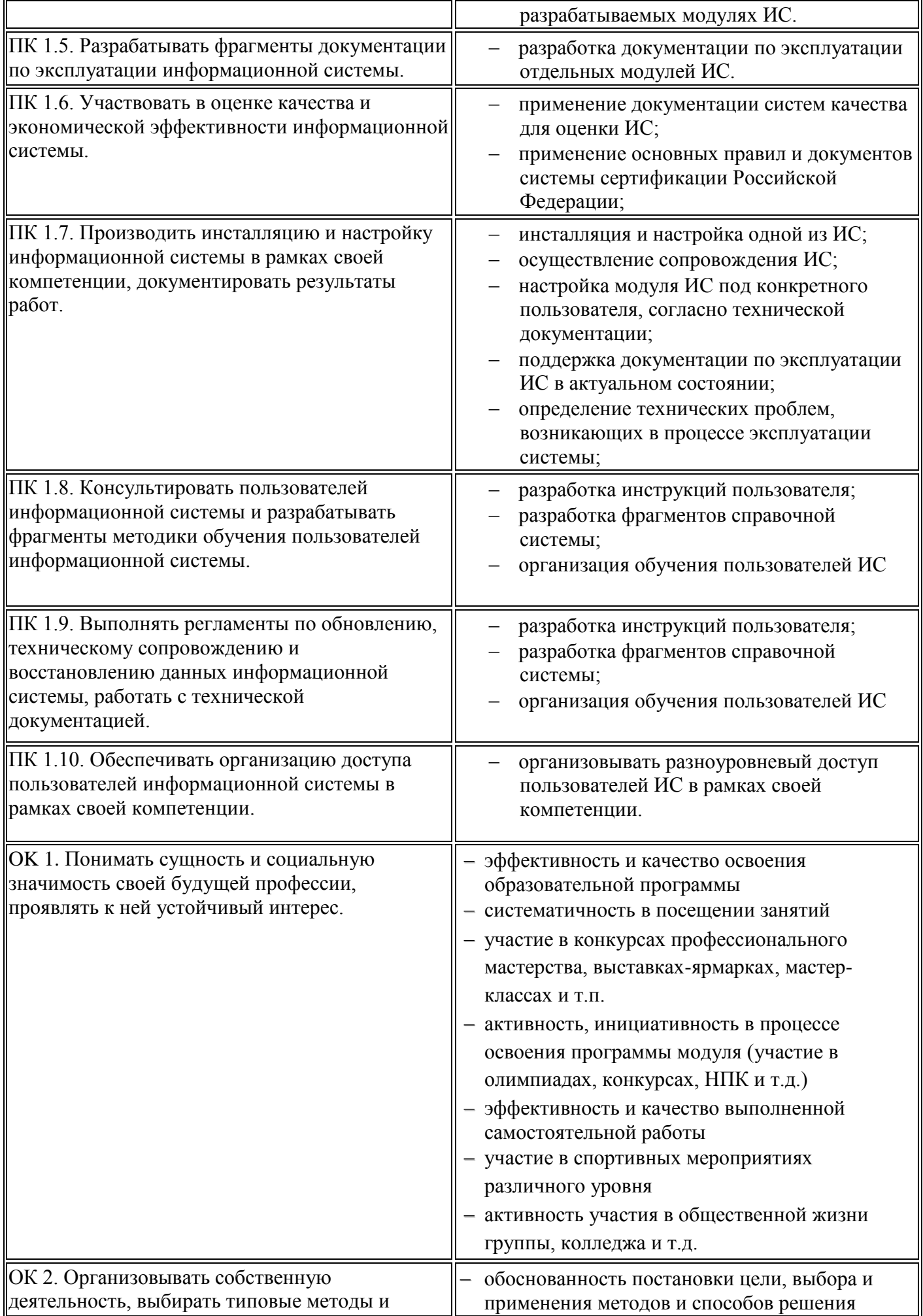

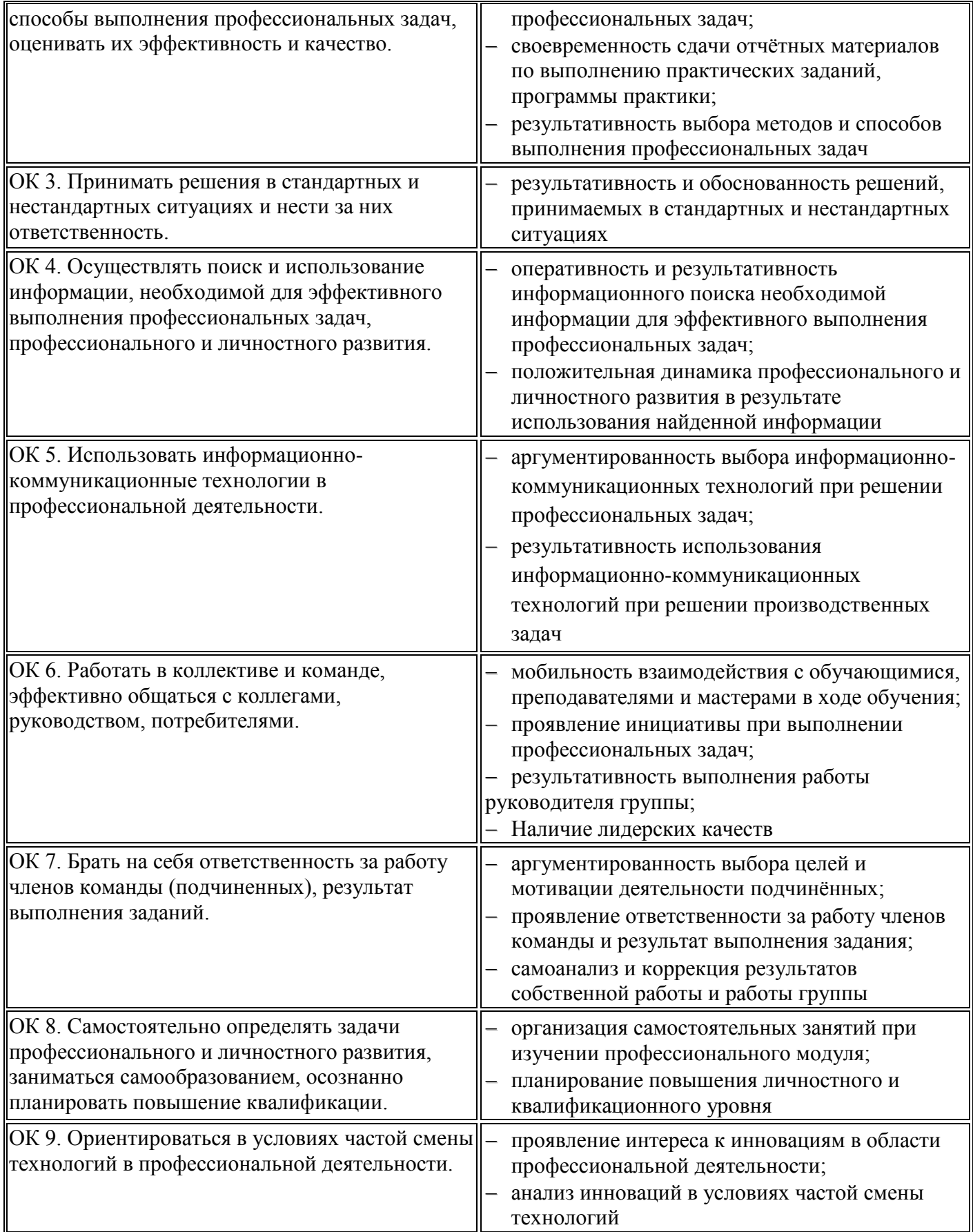

#### ОЦЕНКА ОСВОЕНИЯ МЕЖДИСЦИПЛИНАРНОГО КУРСА  $3.$

# 3.1. ФОРМЫ И МЕТОДЫ ОЦЕНИВАНИЯ

Предметом оценки освоения междисциплинарного курса являются практический опыт, умения, знания, общие компетенции, способность применять их в практической деятельности и повседневной жизни.

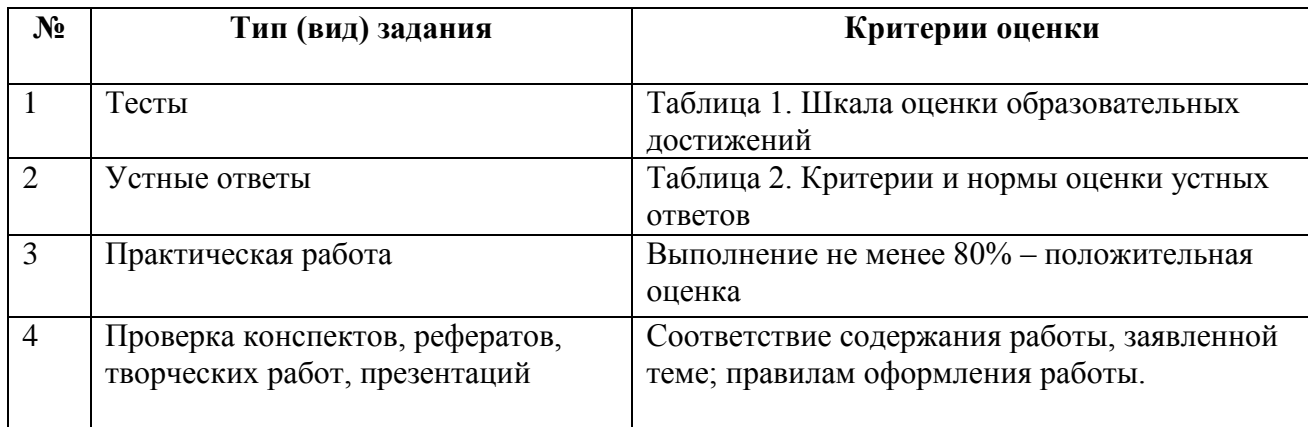

# Шкала оценки образовательных достижений (тестов)

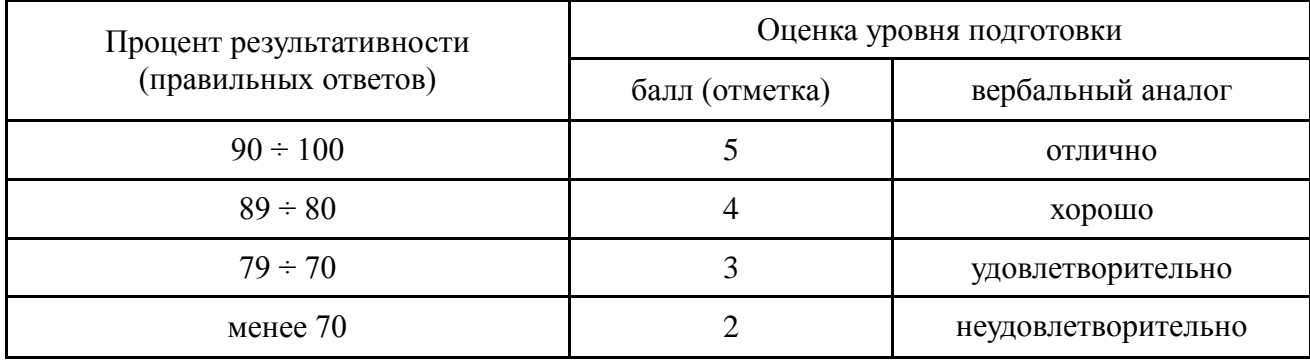

# Критерии и нормы оценки устных ответов

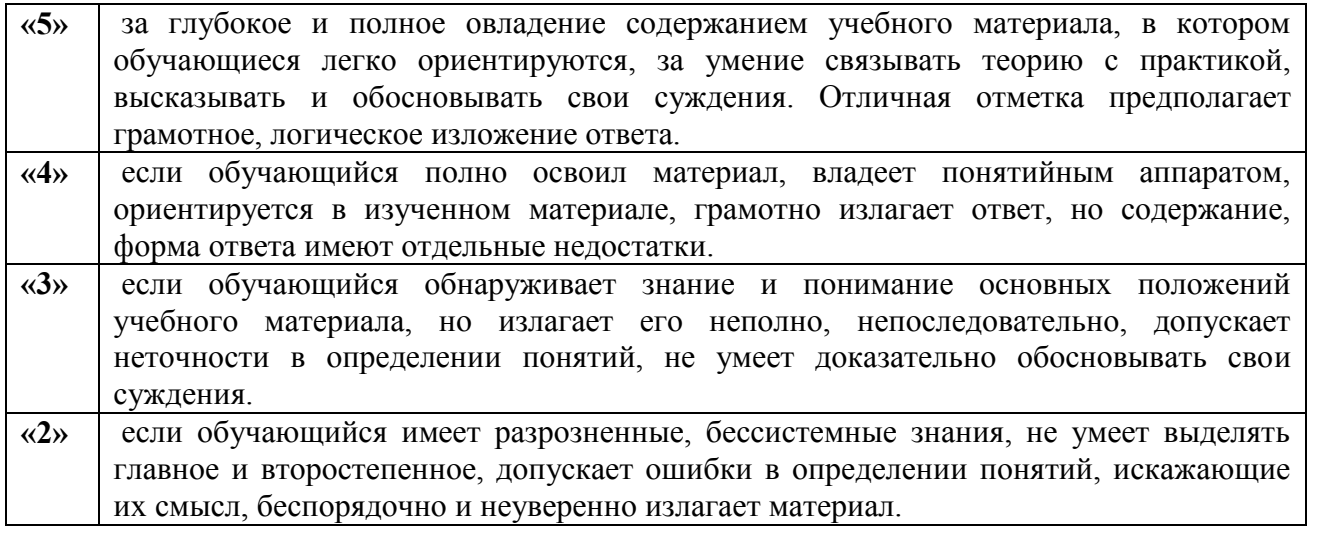

Промежуточный результатам обучающимися аттестация  $\Pi$ <sup>O</sup> освоения междисциплинарного курса проводится в форме дифференцированного зачета, в тестовой форме.

#### $3.2.$ МАТЕРИАЛЫ ТЕКУЩЕГО КОНТРОЛЯ

### МДК.01.02 Методы и средства проектирования информационных систем

## TECT No1

1. Укажите свойства каскадной модели ЖЦ Выберите несколько из 4 вариантов ответа:

1) Время жизни каждого из этапов растягивается на весь период разработки

2) Предусматривая разработки итерациями, с циклами обратной связи между этапами

3) Предусматривает последовательное выполнение всех этапов проекта в строго фиксированном порядке

4) Переход на следущий этап означает полное завершение работ на предыдущем этапе

2. Какую модель ЖЦ слудует использовать при создании проекта ИС?

Выберите один из 3 вариантов ответа:

- 1) Спиральную модель
- 2) Каскадную модель
- 3) Поэтапную модель с промежуточным контролем

4. Какие из перечисленных процессов относятся к группе вспомогательных в соответствии со стандартом ISO/ IEC 12207?

Выберите несколько из 6 вариантов ответа:

- 1) Поставка
- 2) Разработка
- 3) Верификация
- 4) Управление конфигурацией
- 5) Приобретение
- 6) Локументирование

5. Укажите, какая диаграмма рассматривает систему как совокупность предметов Выберите один из 3 вариантов ответа:

- 1) IDEF3
- $2)$  IDEF0
- $3)$  DFD

6. Какие основные понятия используются при создании функциональной диаграммы IDEF0? Выберите несколько из 5 вариантов ответа:

- 1) внешние источники и получатели данных
- 2) функциональный блок
- 3) интерфейсная дуга
- 4) декомпозиция
- 5) хранилища, требуемые процессами для своих операций

7. Какие функции реализуются в ИС организационного управления? Выберите несколько из 4 вариантов ответа:

- 1) инженерные расчеты
- 2) оперативный учет
- 3) измерение параметров технологических процессов
- 4) перспективное и оперативное планирование
- 8. Укажите составляющие этапы проектирования ИС.
- Выберите несколько из 4 вариантов ответа:
- 1) Проектирование объектов данных
- 2) Выбор архитектуры ИС
- 3) Спецификация требований к приложению
- 4) Инсталяция БД

9.Что отражает модель ЖЦ ИС?

Выберите один из 3 вариантов ответа:

1) События, происходящие с системой в процессе ее создания и использования

- 2) Процесс проектирования ИС
- 3) Организационные процессы

9. Какая модель ЖЦ наиболее объективно отражает реальный процесс создания сложных систем? Выберите один из 3 вариантов ответа:

1) поэтапная модель с промежуточным контролем

- 2) спиральная
- 3) каскалная

10. Какие из перечисленных процессов относятся к группе основных в соответствии со стандартом **ISO/JEC 12207?** 

Выберите несколько из 7 вариантов ответа:

- 1) документирование
- 2) разработка
- 3) управление конфигурацией
- 4) верификация
- 5) приобретение
- 6) поставка
- 7) обеспечение качества

11. Какие из указанных этапов создания ИС входят в стадию технического проектирования? Выберите несколько из 3 вариантов ответа:

- 1) Разработка предварительных проектных решений по системе и ее частям
- 2) Разработка проектных решений по системе и ее частям
- 3) Разработка и оформление документов на поставку комплектов изделий

12. Какие из перечисленных показателей отражаются в схеме маршрута движения документа? Выберите несколько из 4 вариантов ответа:

- 1) действующие алгоритмы расчета показателе и возможожных мест контроля
- 2) количество документов
- 3) место формирования
- 4) показатели документа

13. Какие основные понятия используются при создании даиаграмм потоков данных?

Выберите несколько из 5 вариантов ответа:

- 1) внешние источники получатели данных
- 2) потоки данных
- 3) хранилища, требуемые процессам для своих операций
- 4) функциональный блок
- 5) процессы преобразования входных потоков данных в выходные

14. Укажите основные компоненты диаграммы потоков данных

- Выберите несколько из 6 вариантов ответа:
- 1) сущность
- 2) процессы
- 3) атрибуты
- 4) внешние сушности
- 5) накопители данных (хранилища)
- 6) потоки данных

15.В каком разделе ТЗ указываются требуемые значения производственно- экономических показателей объекта, которые должны быть достигнуты при внедрении ИС? Выберите один из 3 вариантов ответа:

- 1) Назначение и цели создания (развития) системы
- 2) Характеристика объектов автоматизации
- 3) Требования к системе

16. На какой стадии создания ИС осуществляется разработка и адаптация программ? Выберите один из 3 вариантов ответа:

- 1) технического проектирования
- 2) разработки рабочей документации
- 3) эскизного проектирования

17. В каком разделе технического проекта приводится обоснование выделения подсистем ИС? Выберите один из 3 вариантов ответа:

- 1) Пояснительная записка
- 2) Функциональная и организационная структура системы
- 3) Постановка задач и алгоритм решения
- 18. Укажите свойства спиральной модели ЖЦ
- Выберите несколько из 5 вариантов ответа:
- 1) На каждом витке спирали планируются работы следующего витка
- 2) переход на следующий этап означает полное завершение работы
- 3) Позволяет планировать сроки завершения всех работ и соответствующие затраты
- 4) Требования проекта постоянно уточняются

5) На каждом витке спирали выполняется создание очередной версии продукта, уточняются требования проекта

19. Укажите составляющие этапы проектирования ИС

Выберите несколько из 5 вариантов ответа:

- 1) Инсталяция базы данных
- 2) Разработка программного кода приложений
- 3) Проектирование объектов данных
- 4) Спецификация требований к приложениям
- 5) Выбор архитектуры ИС

20. Решению каких задач способствует внедрение методологии проектирования?

Выберите один из 3 вариантов ответа:

1) Обеспечить удобную дисциплину сопровождения, модификации и наращивания системы

2) Обеспечить нисходящее проектирование ИС (проектирование "сверху-вниз") в предложении, что одна программа должна удовлетворять потребности многих пользователей

3) Гарантировать создание системы с заданным качеством, в заданные сроки и в рамках установленного бюджета проекта

21. Какие из перечисленных действий являются стадиями создания ИС?

- Выберите несколько из 4 вариантов ответа:
- 1) Разработка технического задания
- 2) Обследование объектов
- 3) Формирование требований к ИС
- 4) Проведение научно-исследовательских работ

22. Решение каких задач обеспечивается внедрением методологии проектирования ИС? Выберите несколько из 3 вариантов ответа:

1) обеспечить удобную дисциплину сопровождения, модификации и наращивания системы

2) обеспечить нисходящее проектирование ИС (проектирование "сверху-вниз", в предложении, что одна программа должна удовлетворять потребности многих пользователей

3) гарантировать создание системы с заданным качеством, в заданные сроки и в рамках установленного бюджета проекта

23. Сформулируйте цель методологии проектирования ИС?

Выберите один из 3 вариантов ответа:

1) Формирование требований направленных на обеспечение возможности комплексного использования корпоративних данных в управлении и планировании деятельности предприятия.

2) Автоматизация ведения бухгалтерского аналитического учета и технологических процессов

3) Регламентация процесса проектирования ИС и обеспечение управления этим процессом с тем, чтобы гарантировать выполнение требований как к самой ИС, так и к характеристикам процесса разработки.

24. Что является критерием адекватности структурной модели предметной области? Выберите один из 3 вариантов ответа:

1) понятность для заказчика и разработчика

2) функциональная полнота разрабатываемой ИС

3) однозначное описание структуры предметной области

25. Для какого типа ИС характерны процедуры поиска данных без организации их сложной обработки?

Выберите один из 3 вариантов ответа:

1) для информационно - решающих систем

2) для информационно -поисковых систем

3) лля информационных систем управления технологическими процессами

#### Ключ

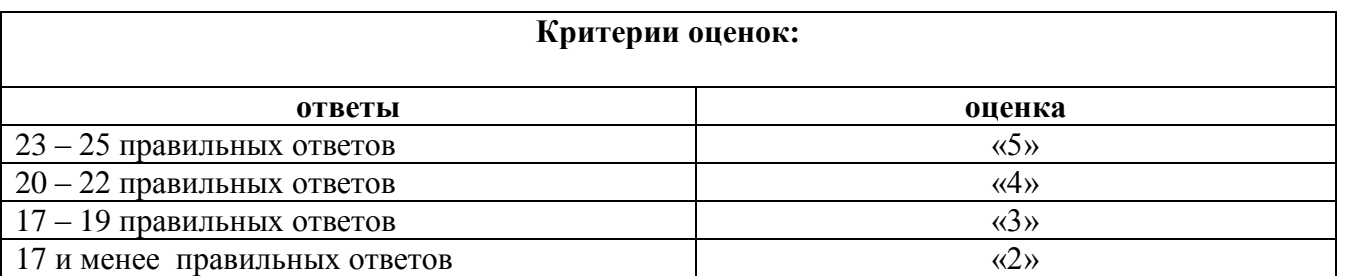

### TECT No2

- 1. На каком из приведённых этапов создания информационной системы согласно ГОСТ 34.601-90 не проводится её тестирование:
- 1) опытная эксплуатация
- 2) приёмочные испытания
- 3) технический проект
- 4) предварительные испытания

### 2. С чего начинается создание автоматизированной системы?

- 1) Разработка проекта
- 2) Формирование требований к системе
- 3) Разработка технической документации
- 4) Разработка проектной документации

#### 3. Что из перечисленного не относится к **CASE-средствам** проектирования информационной системы?

- 1) Rational Rose
- 2) CASE Аналитик
- 3) ERwin+BPwin
- 4) Все относятся

#### 4. Функция системы включает:

- 1) подсистему, операцию, задачу
- 2) одну или несколько задач
- 3) подсистемы, задачи

### 4) операцию, подсистему

#### **5. Для чего предназначен документ «Постановка задачи»?**

- 1) Для представления заказчику отчёта о предпроектных исследованиях
- 2) Для описания технического задания
- 3) Для описания характеристики комплекса задач, входной и выходной информации
- 4) Для описания базы данных

#### **6. Основным документом, определяющим требования к разработке, приёмке и вводу в эксплуатацию системы является:**

- 1) Техническое задание
- 2) Технический проект
- 3) Инструкция по эксплуатации
- 4) Рабочий проект

#### **7 . Обследование объекта автоматизации производится на стадии:**

- 1) Разработка технического задания
- 2) Формирование требований к системе
- 3) Технический проект
- 4) Рабочий проект

### **8. Что не является разделом технического задания согласно ГОСТ 34.602-89?**

- 1) Общие сведения
- 2) Назначение и цели создания системы
- 3) Требования к системе
- 4) Формульный расчёт

#### **9. Что не относится к методам сбора материалов по обследованию объекта автоматизации?**

- 1) Метод личного наблюдения
- 2) Метод анализа операций
- 3) Метод фотографии рабочего дня
- 4) Метод тавтологии

#### **10. Что не относится к функциональному обеспечению?**

- 1) Подсистема
- 2) Функция
- 3) Задача
- 4) Программа

#### **11. Что не входит в стадии создания информационной системы согласно ГОСТ 34.601- 90?**

- 1) Эскизный проект
- 2) Технический проект
- 3) Базовый проект
- 4) Рабочий проект

#### **12. Что не относится к обеспечивающей подсистеме АИС?**

- 1) Программное обеспечение
- 2) Техническое обеспечение
- 3) Информационное обеспечение
- 4) Иерархическое обеспечение

#### **13. Для построения ER модели предметной области не используется следующий компонент:**

1)Бизнес-процесс

#### 14. ТПР классифицируются по следующим уровням декомпозиции системы:

- элементные ТПР  $\left( \right)$
- $2)$ подсистемные ТПР
- $\overline{3}$ объектные ТПР
- 4) критериальные

 $15.$ Основным способом разработка организации диалога является диалоговых форм, которые  $\Pi$ <sup>0</sup> назначению подразделить можно на следующие группы:

 $\mathbf{r}$ .

- $1)$ для ввода данных в таблицы
- $(2)$ для ввода условий обработки информации в запросы
- $3)$ для автоматизации работы с объектами базы данных
- $4)$ для назначения себе расширенных прав доступа

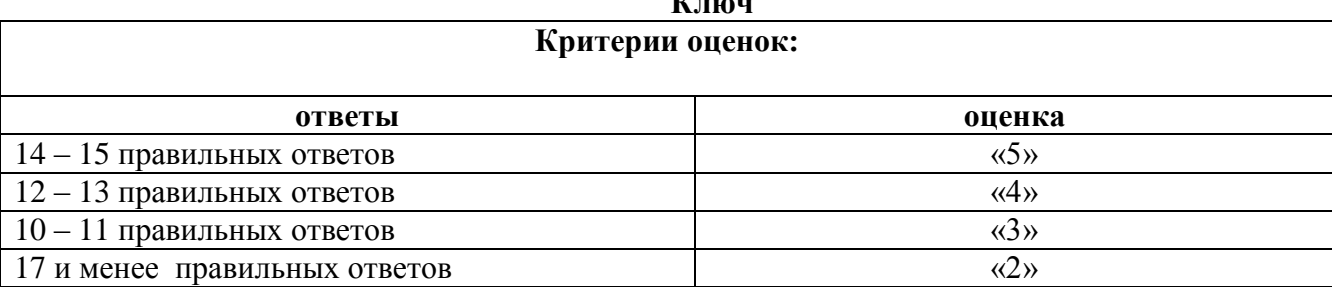

### TECT No3

#### 1. Укажите правильное определение триггера:

программа базы данных, вызываемая всякий раз при вставке, изменении или удалении строки  $1)$ таблицы, с которой связан триггер +

2) выполнение некоторых системных залач, не связанных с внутренним представлением и хранением данных

 $3)$ процедурный план выполнения запроса, наиболее оптимальный при существующих в БД управляющих структурах

4) сохранность информации при любом сбое

#### 2. Для оптимизации работы базы данных при её проектировании не играет роли:

- Нормализация отношений БД  $1)$
- $(2)$ Содержимое базы данных
- $3)$ Целостность базы ланных
- 4) Реляции

3. Если надо выполнить выборку каждой колонки таблицы, то используют следующие операторы языка SOL:

- **DROP TABLE**  $\left( \right)$
- $(2)$ **ALTER TABLE**
- $3)$ **SELECT**
- **CREATE DATABASE**  $4)$

#### 4. Хранимая процедура это:

набор команд, состоящий из одного или нескольких операторов SOL или функций и 1) сохраняемый в БД в откомпилированном виде

программа базы данных, вызываемая всякий раз при вставке, изменении или удалении строки  $(2)$ таблины

 $3)$ множество моделей данных

 $4)$ процедурный план выполнения запроса, наиболее оптимальный при существующих в БД управляющих структурах

**5. Для проверки содержимого поля на вхождение во множество значений применяется** 

**оператор:**

1)LIKE 2)BETWEEN 3)IN 4)ORDER BY

#### **6. Объединение множества запросов в один осуществляет оператор:**

1)DROP

- 2)INSERT
- 3)UNION
- 4)REVOKE

#### **7. Работа с NULL-значениями не охватывает:**

- 1) Пустые поля
- 2) Нулевые значения полей
- 3) Незаполненные записи
- 4) Функцию EMPTY()

#### **8. Язык манипулирования данными не включает операторы:**

- 1) INSERT
- 2) DELETE
- 3) UPDATE
- 4) GRAND

# **1 2 3 4 5 6 7 8**

# **Критерии оценки** *Максимальное количество баллов 8 «5» 7-8 баллов «4» >6 баллов «3» >5 баллов*

# **3.3. ПЕРЕЧЕНЬ ПРАКТИЧЕСКИХ РАБОТ**

#### *МДК.01.02. Методы и средства проектирования информационных систем*

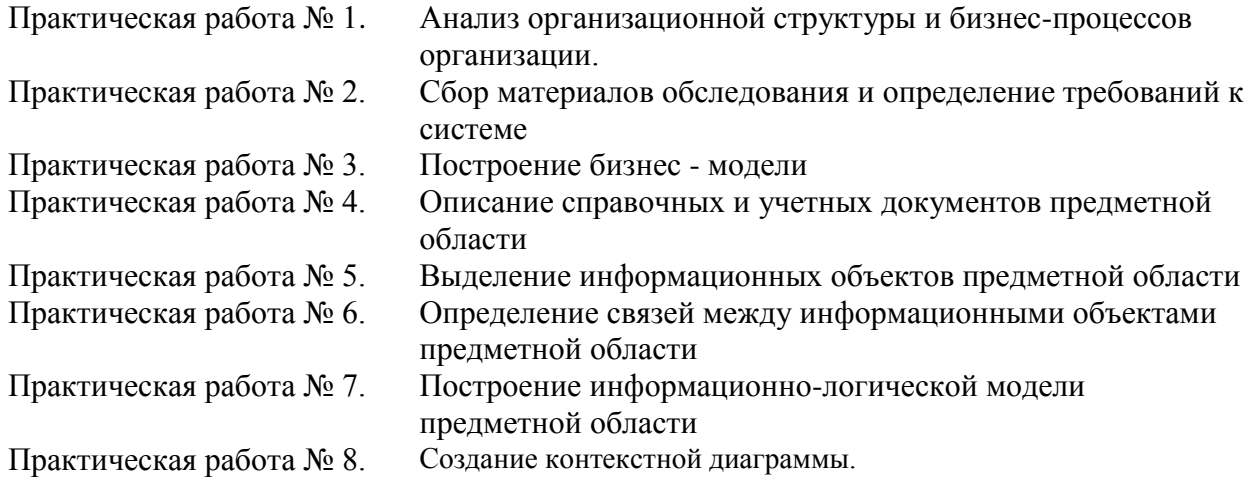

**Ключ к тесту** 

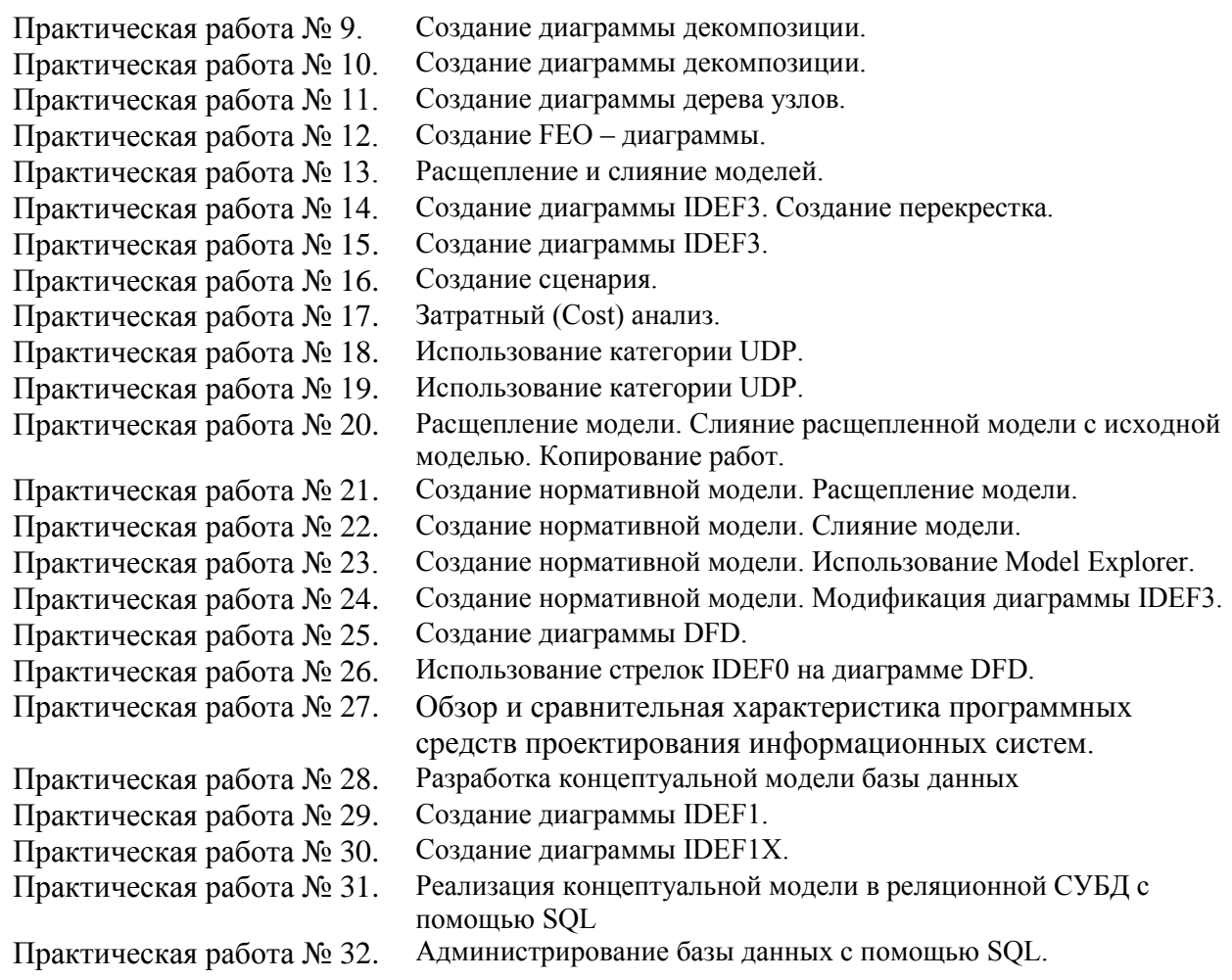

# **3.4. ТЕМЫ И ФОРМЫ САМОСТОЯТЕЛЬНОЙ РАБОТЫ**

## *МДК.01.02 Методы и средства проектирования информационных систем*

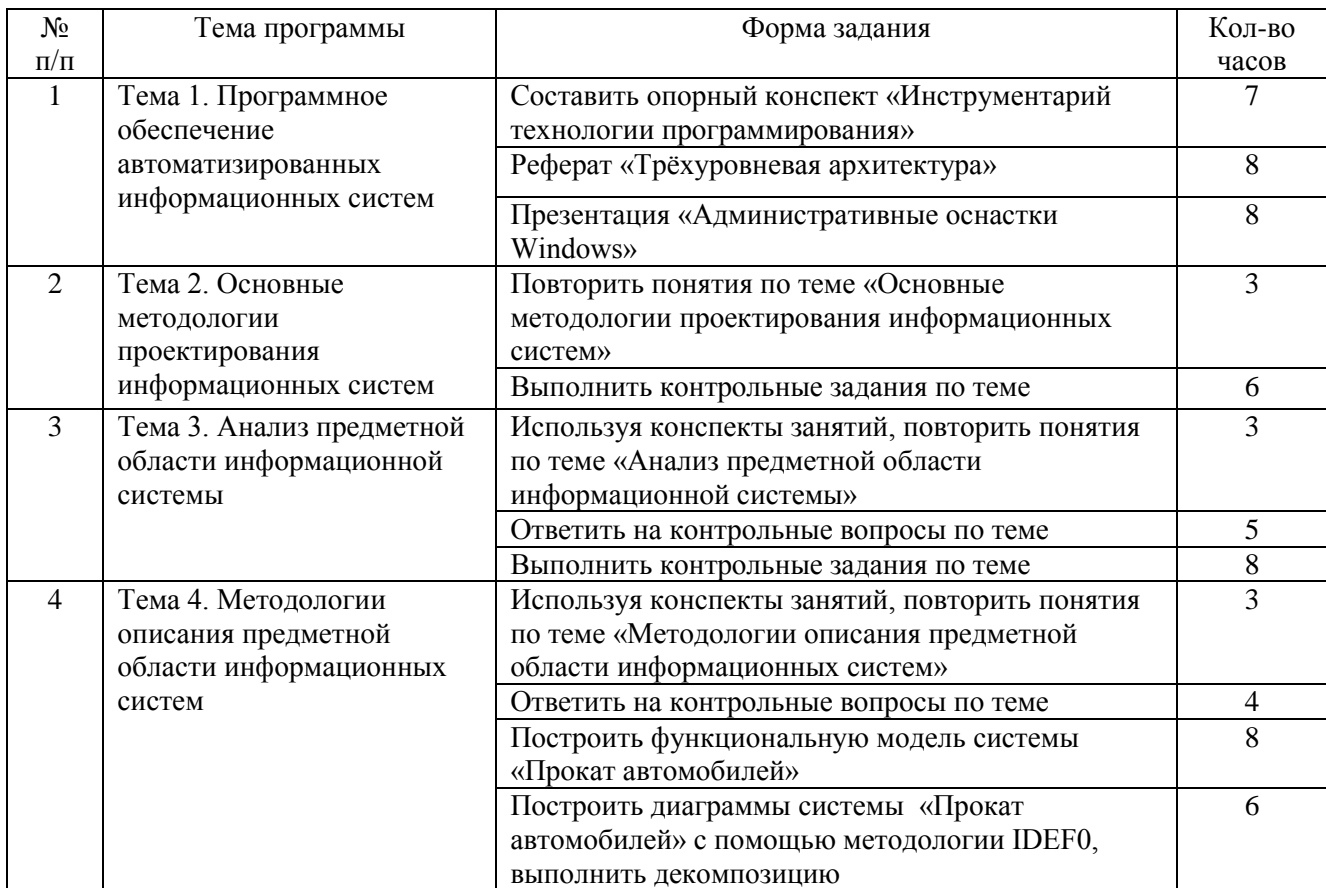

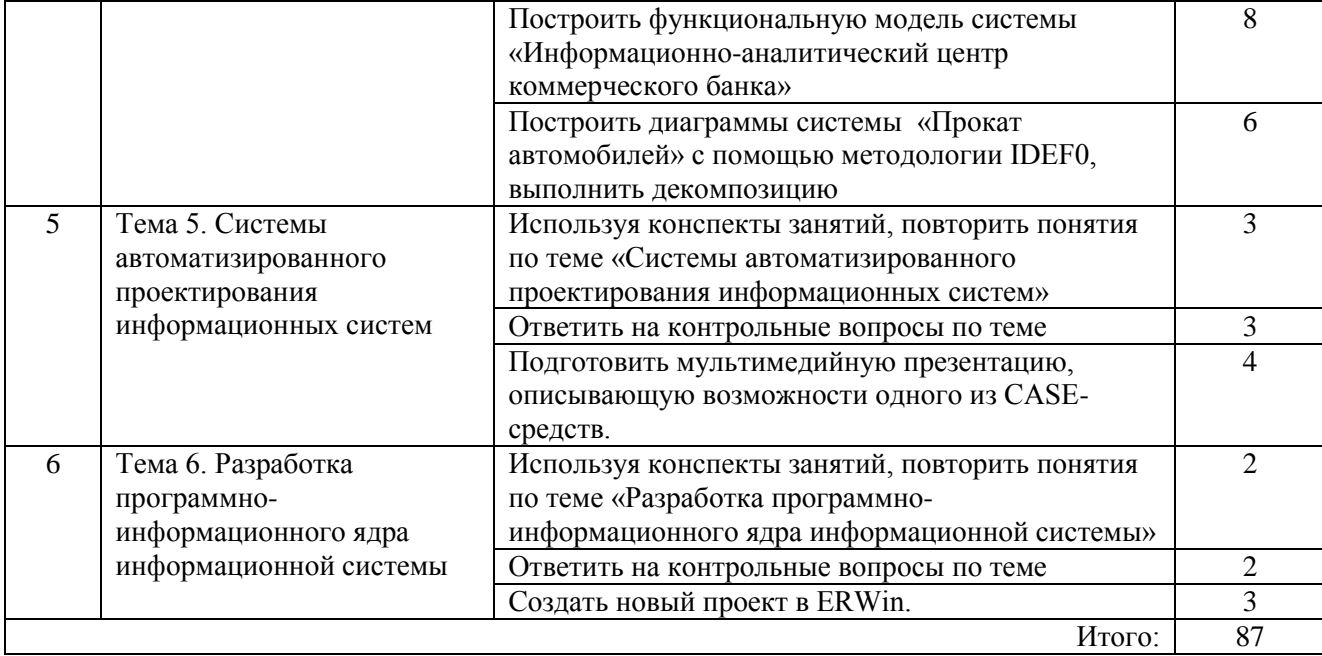

# **3.5. МАТЕРИАЛЫ ПРОМЕЖУТОЧНОЙ АТТЕСТАЦИИ**

**Оценка освоения МДК.01.02 Методы и средства проектирования информационных систем** проводится в форме дифференцированного зачета. Дифференцированный зачет проводится в форме тестирования на компьютере. Типовые задания для оценки освоения МДК 01.02:

### **Перечень теоретических вопросов для дифференцированного зачета:**

- 1. Понятие тестирования ИС.
- 2. Назначение и виды функционального тестирования.
- 3. Назначение и виды нефункционального тестирования.
- 4. Показатели качества фукциональная пригодность и корректность.
- 5. Показатели качества надежность и защищенность.
- 6. Показатели качества мобильность и масштабируемость.
- 7. Показатели качества практичность и сопровождаемость.
- 8. Методы обеспечения качества информационной системы.
- 9. Методы контроля качества ИС.
- 10. Цели автоматизации организации.
- 11. Понятие и определение информационных систем.
- 12. Задачи информационных систем.
- 13. Функции информационных систем.
- 14. Типы организационных структур и их характеристика.
- 15. Основные понятия реинжиниринга бизнес-процессов.
- 16. Результаты реинжиниринга бизнес-процессов.
- 17. Каскадная модель жизненного цикла, достоинства и недостатки.
- 18. Спиральная модель жизненного цикла, достоинства и недостатки.
- 19. Основные особенности и проблемы современных программных средств.
- 20. Требования, предъявляемые к технологии создания программных средств.
- 21. Структурный метод проектирования ИС.
- 22. Объектно-ориентированный метод проектирования ИС.
- 23. CASE-средства проектирования ИС.
- 24. Основные понятия системного анализа.
- 25. Национальная система стандартизации и сертификации.
- 26. Международная система стандартизации и сертификации.

27. Международная система обеспечения качества продукции. Правила оформления текстовых программных документов (ГОСТ 19.106-78).

**КОМПЛЕКТ ТЕСТОВЫХ ЗАЛАНИЙ** (тестовые залания в форме mytest разработаны по основным темам разделов. 25 вопросов выбираются методом случайной выборки, варианты ответов в случайном порядке).

- 1. Сопровождение ПО, предполагающее изменения, вызванные необходимостью устранения (исправления) фактических ошибок в программном продукте называется ...
	- а. корректирующее
- с. полное

**b.** адаптивное

- d. профилактическое
- 2. Сопровождение ПО, связанное с необходимостью адаптации программного продукта к изменившейся среде (условиям) называется ...
	- а. корректирующее
	- **b.** алаптивное
- с. полное
- d. профилактическое
- 3. Сопровождение ПО, направленное на изменения, вызванные необходимостью устранения (исправления) потенциальных (скрытых) ошибок в программном продукте называется ...
	- а. корректирующее

с. полное

**b.** адаптивное

- d. профилактическое
- 4. Процесс модификации программного продукта после передачи в эксплуатацию для устранения сбоев, улучшения показателей производительности и/или других характеристик (атрибутов) продукта, или адаптации продукта для использования в модифицированном окружении - ...
- 5. Деятельность, направленная на разработку и установление требований, норм, правил, характеристик, как обязательных для выполнения, так и рекомендуемых, обеспечивающая право потребителя на приобретение товаров надлежащего качества, а также право на безопасность и комфортность труда - ...
- б. Нормативный документ по стандартизации, разработанный, как правило, на основе согласия, характеризующегося отсутствием возражений по существенным вопросам у большинства заинтересованных сторон, принятый (утвержденный) признанным органом (предприятием) - $\dddotsc$
- 7. Системный процесс получения и оценки объективных данных о текущем состоянии ИС, действиях и событиях, происходящих в ней, устанавливающий уровень их соответствия определенному критерию (внутренним стандартам предприятия, требованиям национальных и международных стандартов) и предоставляющий результаты заказчику в виде рекомендаций - ...
- 8. Цели процесса «управление конфигурацией»:
	- а. управлять конфигурацией на плановой основе;
	- b. обеспечить управляемость всех происходящих изменений;
	- с. разработка и установление требований обязательных для выполнения;
	- d. разработка структуры программного продукта
- 9. Установите соответствие:
	- а. инструментальное ПО
	- **b.** прикладное ПО
	- с. системное ПО
- 1. ПО, обеспечивающее управление выполнением программ, а также выполняющее различные вспомогательные функции;
- 2. ПО, обеспечивающее создание новых программ для компьютера;
- 3. ПО, обеспечивающее выполнение необходимых пользователям работ: редактирование текстов, обработку информационных массивов и т.д.
- 10. Программа, предназначенная для обслуживания периферийных устройств ...
- 11. Программа, выполняющая общие вспомогательные функции, например создание резервных копий используемой информации, выдачу справочной информации о компьютере, проверку работоспособности устройств компьютера и т.д. - ...
- 12. Компьютерные программы, осуществляющие преобразование программы в форме исходного текста на языке ассемблера в машинные команды в виде объектного кода - ...
- а. трансляторы
- **b.** компиляторы
- с. ассемблеры
- d. интерпретаторы
- 13. Программы или технические средства, выполняющие трансляцию программы ...
	- а. трансляторы
	- **b.** компиляторы

с. ассемблеры d. интерпретаторы

14. Модуль среды разработки или отдельное приложение, предназначенное для поиска ошибок в программе - ...

- а. транслятор
- **b.** компилятор
- С. ОТЛАДЧИК
- d. интерпретатор

- 15. Установите соответствие:
	- а. Вирусы
	- $b.$  Воо $t$ -вирусы
- с. Черви
- d. Троянские программы
- 1. Категория вредоносных программ, использующих для распространения сетевые ресурсы.
- 2. Программы, которые заражают другие программы добавляют в них свой код, чтобы получить управление при запуске зараженных файлов.
- 3. Вирусы, поражающие загрузочные сектора дисков и операционной системы.
- 4. Программы, которые выполняют на поражаемых компьютерах несанкционированные пользователем действия, т.е. в зависимости от каких-либо условий уничтожают информацию на дисках, приводят систему к "зависанию", воруют конфиденциальную информацию и т.д.
- 16. Антивирусная программа, осуществляющая поиск характерной для конкретного вируса последовательности байтов (сигнатуры вируса) в оперативной памяти и в файлах и при обнаружении выдающая соответствующее сообщение - …
	- a. детектор;
	- b. доктор;
- c. ревизор;
- d. фильтр
- 17. Антивирусная программа, которая не только находит зараженные вирусами файлы, но и «лечит» их, т.е. удаляет из файла тело программы вируса, возвращая файлы в исходное состояние - …
	- a. детектор;
	- b. доктор;
- c. ревизор;
- d. фильтр
- 18. Антивирусная программа, запоминающая исходное состояние программ, каталогов и системных областей диска тогда, когда компьютер не заражен вирусом, а затем периодически или по желанию пользователя сравнивающая текущее состояние с исходным - …
	- a. детектор;
	- b. доктор;
- c. ревизор;
- d. фильтр
- 19. Выделенный для обработки запросов от всех рабочих станций сети многопользовательский компьютер, предоставляющий этим станциям доступ к общим системным ресурсам (вычислительным мощностям, БД, библиотекам программ, принтерам, факсам и др.) и распределяющий эти ресурсы - …
- 20. Набор доменов, которые используют единое связанное пространство имен …
- 21. Структура в Active Directory, объединяющая деревья, которые поддерживают единую схему …
- 22. Распределите в порядке уменьшения серьезности уровни в системе учета багов Bugzilla: a. Enhancement
	- b. Blocker
	- c. Major
	- d. Critical
	- e. Trivial
	- f. Minor
	- 23.Тестирование, проверяющее поведение системы на предмет удовлетворения требований заказчика - …
	- a. установочное
	- b. приемочное
- c. функциональное
- d. регрессионное
- 24.Тестирование, проверяющее соответствие системы, предъявляемым к ней требованиям, описанным на уровне спецификации поведенческих характеристик - ...
- a. установочное
- b. приемочное
- c. функциональное
- d. регрессионное
- 25.Тестирование, проводимое с целью проверки процедуры инсталляции системы в целевом окружении - …
- a. установочное
- b. приемочное
- c. функциональное
- d. регрессионное
- 26.Тип функционального тестирования, при котором программа рассматривается как конечный автомат, с входными и выходными данными, набором внутренних состояний и переходов между ними - …
- a. «белый ящик»
- b. «серый ящик»
- c. «черный ящик»
- d. «синий ящик»
- 27.Свойство системы выполнять заданные функции, сохраняя во времени значения установленных эксплуатационных показателей в заданных пределах, соответствующих установленным рамкам и условиям использования, технического обслуживания и ремонта - …
- a. надежность;
- b. безотказность;
- c. ремонтопригодность;
- d. долговечность
- 28.Свойство системы непрерывно сохранять работоспособность в течение некоторого времени или некоторой наработки - …
- a. надежность;
- b. безотказность;
- c. ремонтопригодность;
- d. долговечность
- 29.Свойство системы сохранять работоспособность до наступления предельного состояния при установленной системе технического обслуживания и ремонта - …
- a. надежность;

c. ремонтопригодность;

b. безотказность;

- d. долговечность
- 30.Свойство системы, заключающееся в приспособленности к предупреждению и обнаружению причин возникновения нарушений работоспособности (отказов, повреждений, сбоев) и устранению их последствий путём проведения ремонтов и технического обслуживания - …
- a. надежность;

c. ремонтопригодность;

b. безотказность;

- d. долговечность
- 31. Метод повышения надёжности системы введением избыточности (дополнительных средств и возможностей сверх минимально необходимых для выполнения системой заданных функций) - …
- 32.Система, работоспособность которой в случае отказа подлежит восстановлению в рассматриваемой ситуации - …
- a. невосстанавливаемая;
- b. ремонтируемая; d. восстанавливаемая
- 33.Система, исправность и работоспособность которой в случае возникновения отказа или повреждения не подлежит восстановлению - …
- a. невосстанавливаемая;
- b. ремонтируемая;

c. неремонтируемая;

c. неремонтируемая;

- d. восстанавливаемая
- 34.Вероятность того, что в пределах заданий наработки отказ объекта не возникает …
- a. вероятность отказа
- b. частота отказов
- c. вероятность безотказной работы
- d. интенсивность отказов
- 35.Условная плотность вероятности возникновения отказа объекта, определяемая при условии, что до рассматриваемого момента времени отказ не наступил - …
- a. вероятность отказа
- b. частота отказов
- c. вероятность безотказной работы
- d. интенсивность отказов
- 36.На испытание поставлено 1000 однотипных электронных ламп, за 3000 часов отказало 80 ламп. Найти вероятность безотказной работы за 3000 часов.
- a. 0,8 b. 20 c. 0,92 d. 3
- 
- 37.Система состоит из трех последовательно соединенных элементов, вероятности безотказной работы которых равны 0,4, 0,6 и 0,8. Найти вероятность безотказной работы системы.
- a. 0,048 c. 0,192
- b. 0,808 d. 0,952
- 38. Система состоит из трех параллельно соединенных элементов, вероятности безотказной работы которых равны 0,4, 0,6 и 0,8. Найти вероятность безотказной работы системы.
- a. 0,048
- b. 0,808
- c. 0,192 d. 0,952
- 39.Система состоит из трех последовательно соединенных элементов, вероятности безотказной работы которых равны 0,4, 0,6 и 0,8. Найти вероятность отказа системы.
- a. 0,048 b. 0,808 c. 0,192 d. 0,952
- 40.Система состоит из трех параллельно соединенных элементов, вероятности безотказной работы которых равны 0,4, 0,6 и 0,8. Найти вероятность отказа системы.
- a. 0,048
- b. 0,808
- c. 0,192
- d. 0,952

# Ответы:

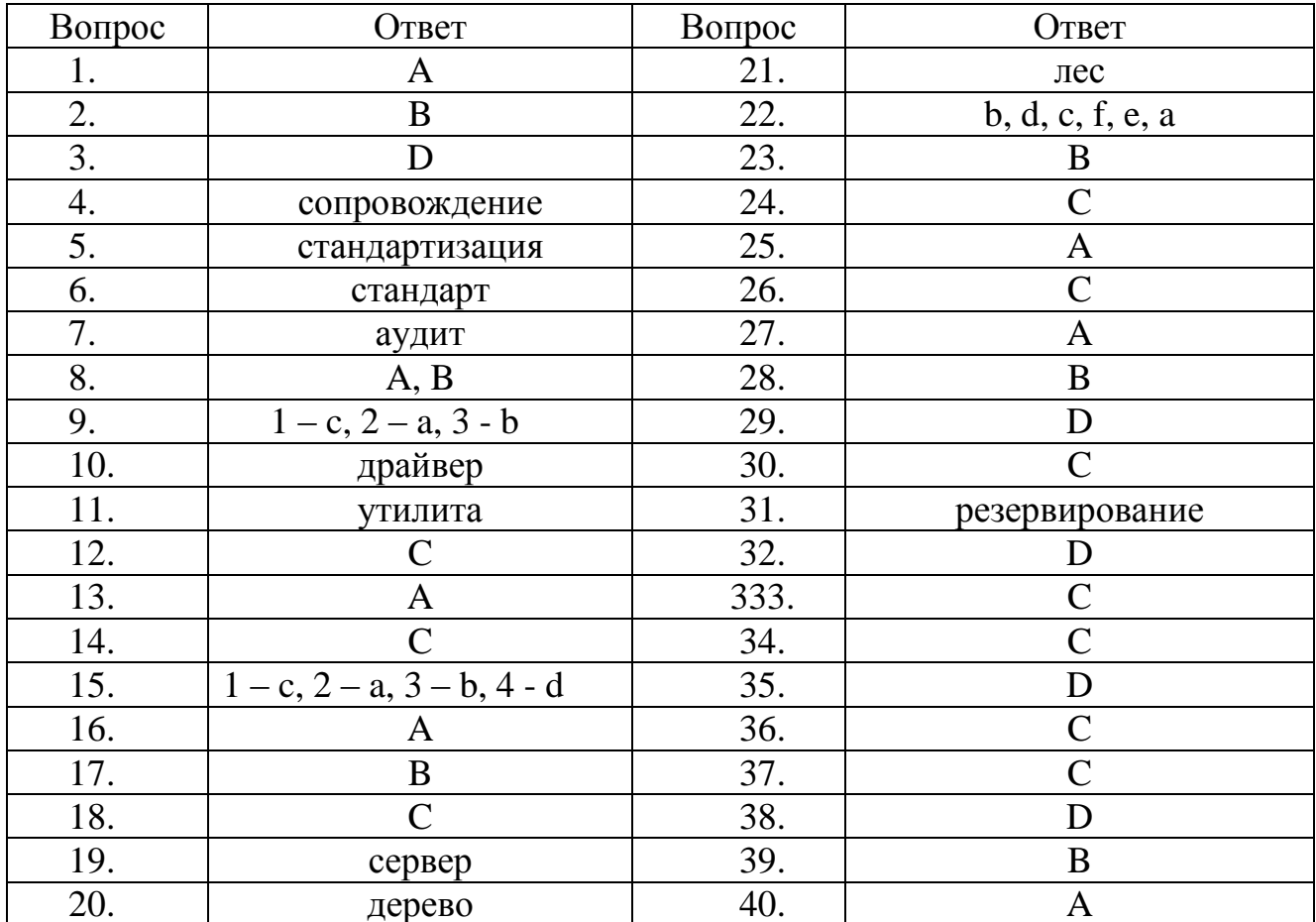

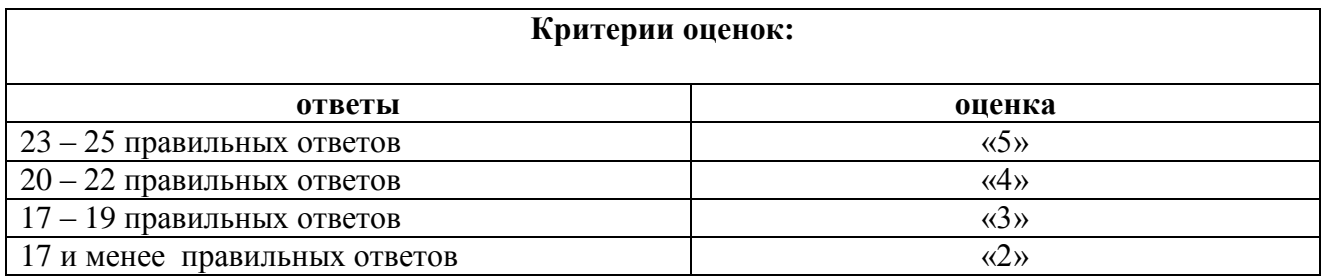